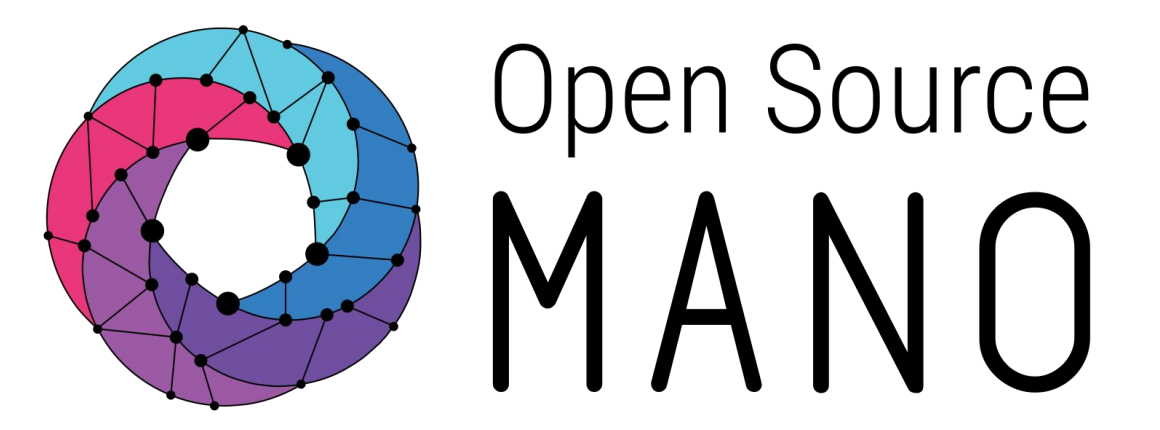

OSM Hackfest – Session 7c Charm Debugging and Exercises Adam Israel (Canonical) and Eduardo Sousa (Whitestack)

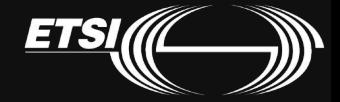

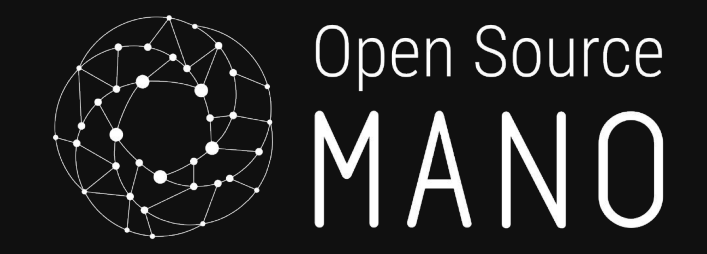

# Debugging Charms Tips and tricks

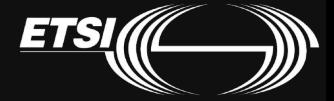

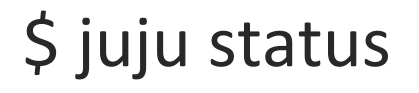

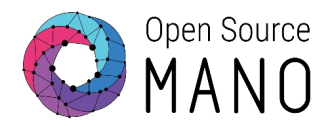

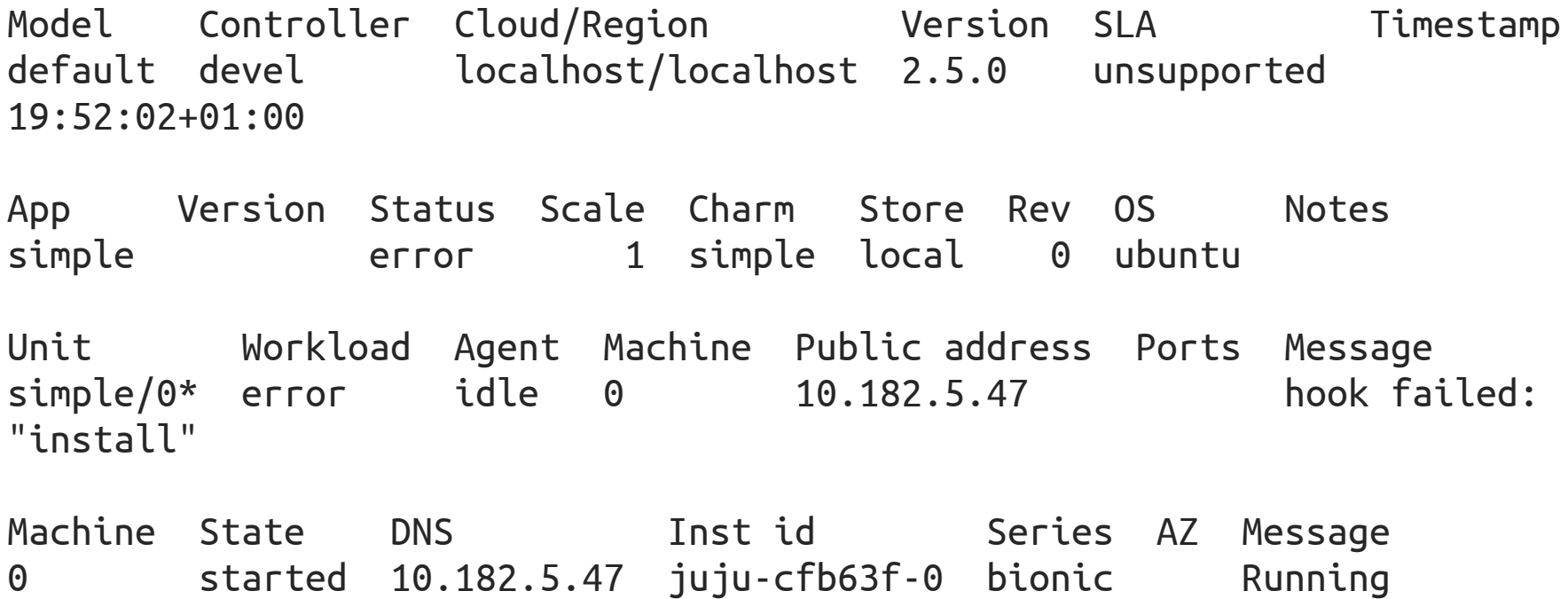

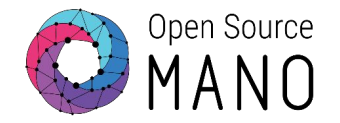

Juju will automatically retry hooks in an error state. This allows ephemeral errors, such as locked files or network issues, to be resolved without user intervention.

Or we can inspect the error and attempt to resolve it manually.

# \$ juju debug-log

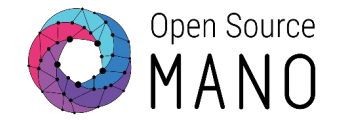

[...] unit-simple-0: 19:51:14 DEBUG unit.simple/0.install Reading package lists... unit-simple-0: 19:51:19 DEBUG unit.simple/0.install E: Could not get lock /var/lib/dpkg/lock-frontend - open (11: Resource temporarily unavailable) unit-simple-0: 19:51:19 DEBUG unit.simple/0.install E: Unable to acquire the dpkg frontend lock (/var/lib/dpkg/lock-frontend), is another process using it?

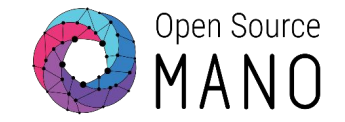

root@juju-cfb63f-0:/var/lib/juju/agents/unit-simple-0/charm# ps ax|grep apt 3812 ? Ss 0:00 /bin/sh /usr/lib/apt/apt.systemd.daily install 3816 ? S 0:00 /bin/sh /usr/lib/apt/apt.systemd.daily lock is held install 8557 pts/1 Ds+ 0:00 /usr/bin/dpkg --status-fd 10 --no-triggers --unpack --auto-deconfigure /var/cache/apt/archives/qemu-utils\_1%3a2.11+dfsg-1ubuntu7.8\_amd64.deb /var/cache/apt/archives/qemu-block-extra\_1%3a2.11+dfsg-1ubuntu7.8\_amd64.deb

root@juju-cfb63f-0:/var/lib/juju/agents/unit-simple-0/charm# ps ax|grep apt 24927 pts/3 S+ 0:00 grep apt

root@juju-cfb63f-0:/var/lib/juju/agents/unit-simple-0/charm# hooks/install [...] root@juju-cfb63f-0:/var/lib/juju/agents/unit-simple-0/charm# exit

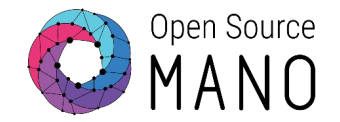

You can also run actions directly through Juju

\$ juju run-action simple/0 touch filename="/home/ubuntu/manual.txt" Action queued with id: c05e9635-e78c-4ad5-8f82-0e133bef6590

# Get the status of the action

- \$ juju show-action-status c05e9635-e78c-4ad5-8f82-0e133bef6590
- # Get the result of the action
- \$ juju show-action-output c05e9635-e78c-4ad5-8f82-0e133bef6590

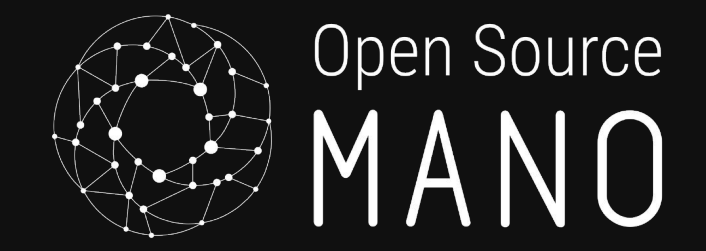

# Extending the Simple charm Exercises

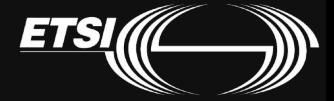

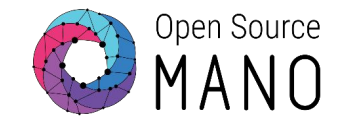

Let's practice adding actions to your simple charm.

1. Create an action that adds a group (parameterizable)

#### **groupadd <group\_name>**

2. Create an action that creates a user (parameterizable):

**useradd <user\_name>**

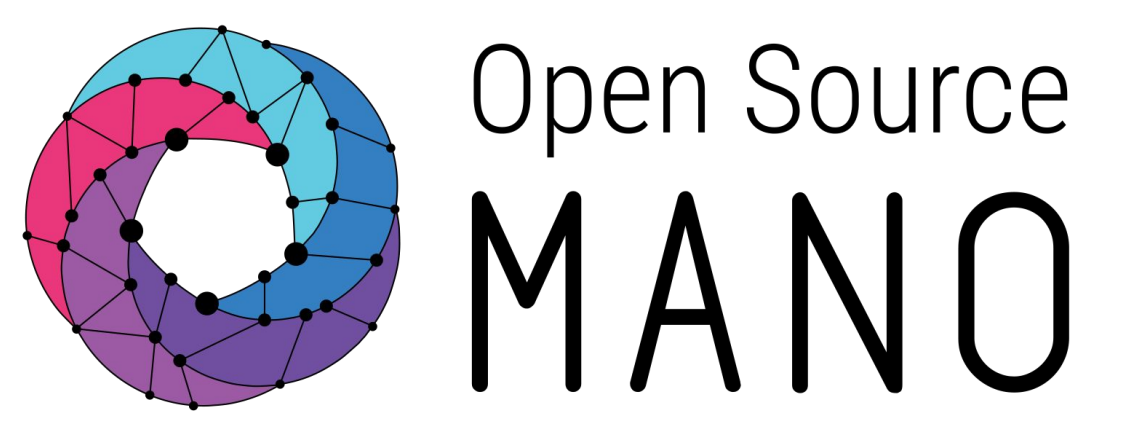

# Find us at:

osm.etsi.org osm.etsi.org/wikipub

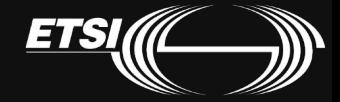

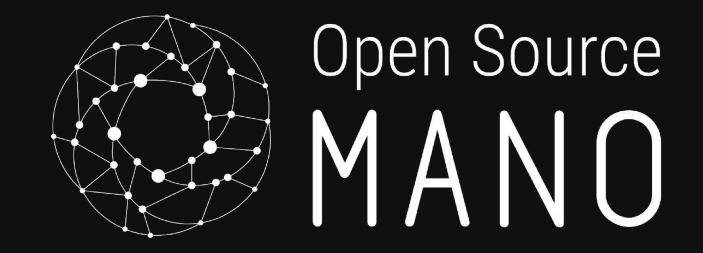

# The End

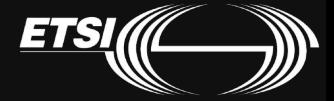